Friedrich-Alexander-Universität Erlangen-Nürnberg

Galaxien und Kosmologie Wintersemester 2011/2012 Übungsaufgaben 06 – Musterlösung J. Wilms 30. Januar 2012

## **Frage 1:** Das Hubble-Diagramm

a) Zeigen Sie, dass aus der Hubble-Beziehung

$$
v = Hd \tag{1.1}
$$

und aus der Definition des Entfernungsmoduls,

$$
m - M = 5\log d - 5\tag{1.2}
$$

folgt, dass

$$
m = M - 5 - 5\log H_0 + 5\log(cz)
$$
 (1.3)

Für Standardkerzen (*M* = const.) besteht also eine lineare Beziehung zwischen der scheinbaren Helligkeit *m* und log(*cz*).

Lösung: Mit  $cz = H_0d$  und

$$
m - M = 5\log d - 5 \iff \log d = (m - M + 5)/5 \tag{81.1}
$$

ist

$$
\log(cz) = \log H_0 + \log d = \log H_0 + \frac{m - M + 5}{5} \iff m = M - 5 - 5\log H_0 + 5\log(cz) \quad (s1.2)
$$

Wichtig: obiges gilt nur, so lange *H* als konstant angenommen werden kann (Faustregel: bis zu *z* ∼ 0.2), für größere *z* muss die Beziehung für die nicht konstante Expansion des Universums korrigiert werden.

b) Die folgende Tabelle von Hamuy et al. (1996, AJ 112(6), 2398) enthält die Peak-Magnituden von 32 nahen SN Ia aus dem Calán/Tolo-Sample. Die *scheinbare* Helligkeit der Supernovae ist in der Spalte V<sub>MAX</sub> gegeben. Zeigen Sie durch Plotten einer Auswahl der Quellen, dass diese näherungsweise Gl. 1.3 erfüllen.

TABLE 1. Colors and magnitudes of the Calán/Tololo supernovae Ia.

| (1)              | (2)                   | (3)       | (4)        | (5)                      | (6)                 | (7)                             | (8)                           | (9)                           | (10)               | (11)                    |
|------------------|-----------------------|-----------|------------|--------------------------|---------------------|---------------------------------|-------------------------------|-------------------------------|--------------------|-------------------------|
| SN               | log(cz)<br><b>CMB</b> | $B_{MAX}$ | $V_{MAX}$  | $I_{MAX}$                | $B_{MAX} - V_{MAX}$ | $M_{MAX}^B$<br>$+5\log(H_0/65)$ | $M_{MAX}$<br>$+5\log(H_0/65)$ | $M_{MAX}$<br>$+5\log(H_0/65)$ | $\Delta m_{15}(B)$ | EW(NaID)<br>[Å]         |
| 90O              | 3.958(28)             | 16.32(10) | 16.31(08)  | 16.70(09)                | 0.01(05)            | $-19.40(17)$                    | $-19.41(16)$                  | $-19.02(17)$                  | 0.96(10)           | < 0.2                   |
| 90T              | 4.080(22)             | 17.16(21) | 17.12(16)  | 17.35(15)                | 0.04(10)            | $-19.17(24)$                    | $-19.21(19)$                  | $-18.98(19)$                  | 1.15(10)           | 1.0                     |
| 90Y              | 4.066(22)             | 17.70(21) | 17.37(16)  | 17.61(15)                | 0.33(10)            | $-18.56(24)$                    | $-18.89(20)$                  | $-18.65(19)$                  | 1.13(10)           | < 4.0                   |
| 90af             | 4.178(17)             | 17.87(07) | .17.82(06) |                          | 0.05(03)            | $-18.95(11)$                    | $-19.00(11)$                  |                               | 1.56(05)           | < 0.2                   |
| 91S              | 4.223(16)             | 17.81(21) | 17.77(16)  | 18.07(15)                | 0.04(10)            | $-19.24(22)$                    | $-19.28(18)$                  | $-18.98(17)$                  | 1.04(10)           | < 0.4                   |
| 91 U             | 3.992(28)             | 16.40(21) | 16.34(16)  | 16.52(15)                | 0.06(10)            | $-19.49(25)$                    | $-19.55(21)$                  | $-19.37(20)$                  | 1.06(10)           | 0.8                     |
| 91a <sub>g</sub> | 3.616(63)             | 14.62(14) | 14.54(15)  | 14.86(19)                | 0.08(05)            | $-19.40(35)$                    | $-19.48(35)$                  | $-19.16(37)$                  | 0.87(10)           | 0.0                     |
| 92J              | 4.137(20)             | 17.70(21) | 17.58(16)  | 17.84(15)                | 0.12(10)            | $-18.92(23)$                    | $-19.04(19)$                  | $-18.78(18)$                  | 1.56(10)           | ${}_{0.2}$              |
| 92K              | 3.523(92)             | 15.83(21) | 15.09(16)  | 14.94(15)                | 0.74(10)            | $-17.72(44)$                    | $-18.46(42)$                  | $-18.61(42)$                  | 1.93(10)           | < 0.2                   |
| 92P              | 3.897(35)             | 16.08(07) | 16.11(06)  | 16.39(06)                | $-0.03(03)$         | $-19.34(18)$                    | $-19.31(18)$                  | $-19.03(18)$                  | 0.87(10)           | 1.2                     |
| 92ae             | 4.351(12)             | 18.62(12) | 18.51(08)  | $\overline{\phantom{a}}$ | 0.11(05)            | $-19.07(13)$                    | $-19.18(10)$                  |                               | 1.28(10)           | < 0.5                   |
| 92 <sub>ag</sub> | 3.891(36)             | 16.41(08) | 16.28(07)  | 16.41(06)                | 0.13(05)            | $-18.98(19)$                    | $-19.11(18)$                  | $-18.98(18)$                  | 1.19(10)           | 1.1                     |
| 92a1             | 3.627(60)             | 14.60(07) | 14.65(06)  | 14.94(06)                | $-0.05(03)$         | $-19.47(32)$                    | $-19.42(31)$                  | $-19.13(31)$                  | 1.11(05)           | < 0.05                  |
| 92aq             | 4.481(09)             | 19.45(09) | 19.35(07)  | 19.77(09)                | 0.10(05)            | $-18.89(10)$                    | $-18.99(08)$                  | $-18.57(10)$                  | 1.46(10)           | < 1.1                   |
| 92au             | 4.260(14)             | 18.21(21) | 18.16(16)  | 18.41(15)                | 0.05(10)            | $-19.03(22)$                    | $-19.08(18)$                  | $-18.83(17)$                  | 1.49(10)           | < 1.3                   |
| 92bc             | 3.774(44)             | 15.16(07) | 15.24(06)  | 15.58(05)                | $-0.08(03)$         | $-19.64(23)$                    | $-19.56(23)$                  | $-19.22(22)$                  | 0.87(05)           | < 0.2                   |
| 92 <sub>bg</sub> | 4.030(25)             | 16.72(08) | 16.76(07)  | 17.04(06)                | $-0.04(05)$         | $-19.36(15)$                    | $-19.32(14)$                  | $-19.04(14)$                  | 1.15(10)           | < 0.3                   |
| 92bh             | 4.131(20)             | 17.70(08) | 17.62(06)  | 17.80(06)                | 0.08(05)            | $-18.89(13)$                    | $-18.97(11)$                  | $-18.79(11)$                  | 1.05(10)           | < 0.5                   |
| 92bk             | 4.240(15)             | 18.11(10) | 18.11(07)  | 18.31(06)                | 0.00(05)            | $-19.03(12)$                    | $-19.03(10)$                  | $-18.83(10)$                  | 1.57(10)           | 0.4                     |
| 92bl             | 4.110(20)             | 17.36(08) | 17.36(07)  | 17.64(06)                | 0.00(05)            | $-19.13(13)$                    | $-19.13(12)$                  | $-18.85(12)$                  | 1.51(10)           | < 0.5                   |
| 92 <sub>bo</sub> | 3.736(46)             | 15.86(07) | 15.85(06)  | 15.97(05)                | 0.01(03)            | $-18.76(25)$                    | $-18.77(25)$                  | $-18.65(24)$                  | 1.69(05)           | ${<}0.2$                |
| 92bp             | 4.374(11)             | 18.41(07) | 18.46(06)  | 18.78(06)                | $-0.05(05)$         | $-19.40(09)$                    | $-19.35(08)$                  | $-19.03(08)$                  | 1.32(10)           | < 1.1                   |
| 92 <sub>br</sub> | 4.420(10)             | 19.38(17) | 19.34(10)  |                          | 0.04(05)            | $-18.66(18)$                    | $-18.70(11)$                  |                               | 1.69(10)           | < 4.0                   |
| 92 <sub>bs</sub> | 4.279(14)             | 18.37(09) | 18.30(07)  |                          | 0.07(05)            | $-18.96(11)$                    | $-19.03(10)$                  |                               | 1.13(10)           | < 3.1                   |
| 93B              | 4.326(13)             | 18.53(11) | 18.41(09)  | 18.70(10)                | 0.12(05)            | $-19.04(13)$                    | $-19.16(11)$                  | $-18.87(12)$                  | 1.04(10)           | < 0.5                   |
| 93H              | 3.872(37)             | 16.84(08) | 16.61(06)  | 16.55(06)                | 0.23(05)            | $-18.45(19)$                    | $-18.68(19)$                  | $-18.74(19)$                  | 1.69(10)           | 1.2                     |
| 930              | 4.193(17)             | 17.67(07) | 17.76(06)  | 17.99(06)                | $-0.09(03)$         | $-19.23(11)$                    | $-19.14(10)$                  | $-18.91(10)$                  | 1.22(05)           | < 0.1                   |
| 93a <sub>g</sub> | 4.177(18)             | 17.72(08) | 17.69(06)  | 18.01(06)                | 0.03(05)            | $-19.10(12)$                    | $-19.13(11)$                  | $-18.81(11)$                  | 1.32(10)           | $\overline{\mathbf{r}}$ |
| 93ah             | 3.935(29)             | 16.33(21) | 16.37(16)  | 16.68(15)                | $-0.04(10)$         | $-19.28(26)$                    | $-19.24(22)$                  | $-18.93(21)$                  | 1.30(10)           | ?                       |

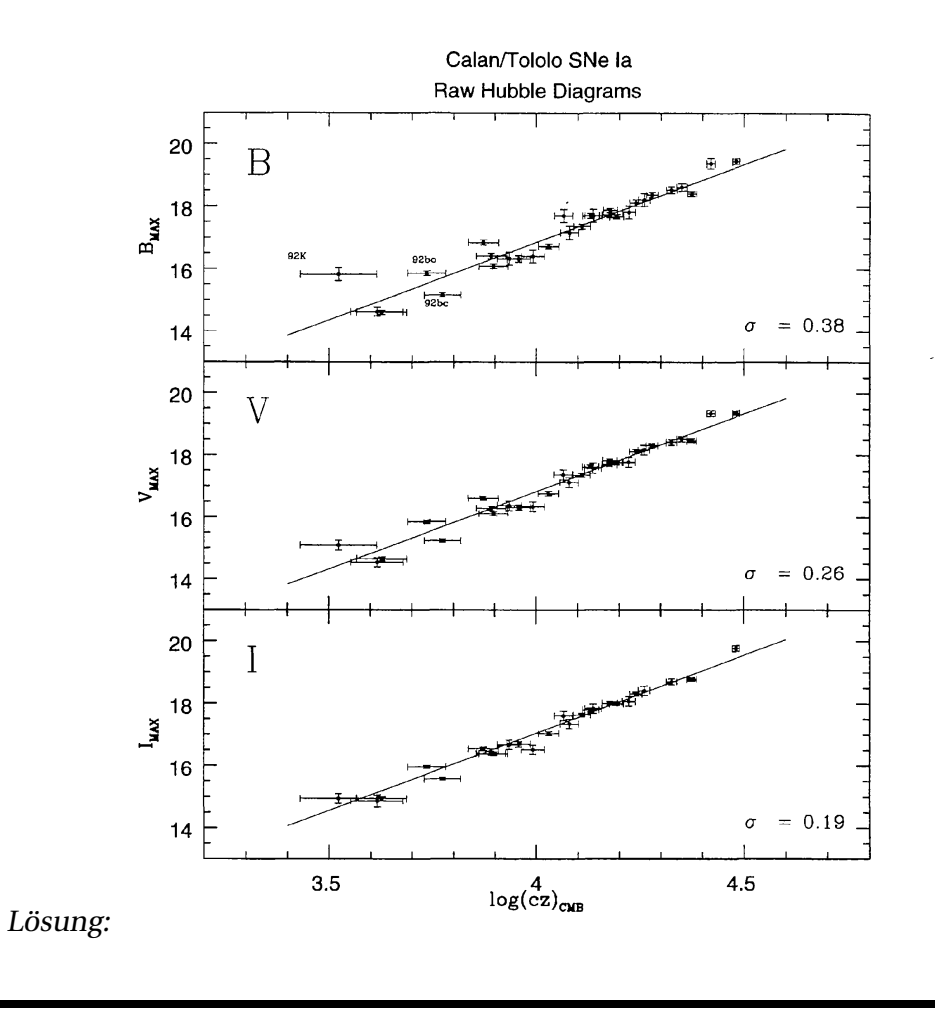

c) Zur Anpassung von Daten, ( $x_i, y_i$ ), mit Messunsicherheiten  $\sigma_i$ , an eine Modellfunktion,  $f(x; \vec{p})$ , die von einem Parametervektor *p*~ abhängt, wird häufig ein Ansatz benutzt, bei dem die Funktion

$$
\chi^2(\vec{p}) = \frac{\sum_i (y_i - f(x_i; \vec{p}))^2}{\sigma_i^2}
$$
\n(1.4)

minimiert wird. Normalerweise ist dies nur numerisch möglich. Zeigen Sie, dass für eine lineare Funktion

$$
f(x;a,b) = ax + b \tag{1.5}
$$

die analytische Lösung für die "best fit" Parameter *a*, *b* durch

$$
a = \frac{\sum_{i} x_{i} y_{i} - \frac{1}{n} \sum_{i} x_{i} \cdot \sum_{i} y_{i}}{\sum_{i} x_{i}^{2} - \frac{1}{n} (\sum x_{i})^{2}}
$$
(1.6)

$$
b = \frac{1}{n} \sum_{i} y_i - \frac{a}{n} \sum_{i} x_i
$$
 (1.7)

gegeben ist wo die Summen über alle Datenpunkte gehen.

d) Hamuy et al. finden nach einigen weiteren Korrekturen durch eine lineare Regression an die V-Band-Magnituden in der obigen Tabelle, dass

$$
m_{v, \text{max}} = 5\log c z - 3.329\tag{1.8}
$$

und aus der Kalibration an nahen Supernovae ist *M*<sub>V,max</sub> = −19.31 mag. Was ergibt sich für *H*<sub>0</sub>?

Lösung:

$$
-3.329 = M - 5 - 5\log H_0 \implies \log H_0 = (M - 5 + 3.329)/5 = -4.1962
$$
 (s1.3)

und damit

$$
H_0 = 6.37 \times 10^{-5} \,\text{km}\,\text{s}^{-1}\,\text{pc}^{-1} = 63.7 \,\text{km}\,\text{s}^{-1}\,\text{Mpc}^{-1} \tag{81.4}
$$

(der letzte Schritt folgt daraus, dass *d* in Gl. s1.1 in pc angenommen wird, während  $H_0$  normalerweise pro Mpc gemessen wird.)